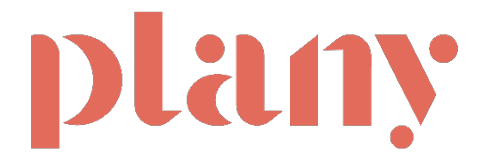

# **PROGRAMME DE FORMATION**

Maitriser Plany l'outil de gestion d'équipe et de devis/facture

## **Objectifs opérationnels**

- Utiliser l'outil de gestion d'équipe Plany.
- Créer et gérer des profils collaborateurs.
- Maitriser la planification de mission et d'événements.
- Faire des devis et facture pour les clients.

## **Public concerné**

- Bookeurs et bookeuses de personnel d'accueil événementiel.
- Service commercial et administratif lié à la vente de prestation d'accueil.
- Comptable / Gestionnaire de paye en charge de la paye.
- Membres de la direction.

## **PROGRAMME**

*Jour 1– Apprendre à utiliser l'outil de gestion d'équipe Plany* 

- § Découverte complète de l'interface du logiciel plany
- Aide à la création des accès utilisateurs et des profils internes
- § Maitriser la création de champs spécifiques pour votre agence
- § Mise en place d'une passerelle pour la récupération de vos anciennes données
- § Déroulement de la création d'un profil client
- § Apprendre à résoudre un problème de fonctionnement
- § Gérer des droits de permission et d'autorisation sur le logiciel
- § Explication de l'utilisation du planning

 *– Créer et gérer des profils collaborateurs*

- § Mise en place avec l'utilisateur du formulaire d'inscription
- § Explication de l'interface de gestion d'un collaborateur
- § Découverte de l'interface pour vos collaborateurs

#### *Jour 2 –Maîtriser la planification de mission et d'événements*

- § Présentation du fonctionnement des missions et événements
- Liaison entre les missions et les clients
- § Pratique du système de géolocalisation du personnel
- Création des factures après missions
- Notion de retour avec avoir sur prestation
- § Explication de l'export de paye
- § Formation à l'utilisation du module de newsletters

#### *– Faire des devis et facture pour les clients*

- § Explication de la création d'un devis
- § Phase d'accompagnement personnel poussé
- § Test d'envoi de mails et SMS en situation réelle
- Bilan de compétences sur l'utilisation de plany
- § Vérification des bugs de fonctionnement
- § Mise en place d'une aide documenté en cas de soucis

#### **Méthodes et démarches pédagogiques**

Le responsable pédagogique du stage rencontre chaque candidat individuellement ; au cours de cet entretien sont identifiés, en particulier, les spécificités de son travail au sein de la structure. Le formateur évalue le niveau du candidat sur l'utilisation et la maitrise de l'outils informatique PC et smartphone. De cette façon, le déroulement pédagogique peut être ajusté pour tenir compte au plus près des réalités du groupe.

Chaque candidat dispose d'un suivi adapté à son niveau et aux fonctionnalités qu'il devra utiliser dans le logiciel pour effectuer son travail.

Nous vérifions que les outils informatiques mis à disposition par l'entreprise correspondent à une bonne utilisation et un confort de travail suffisant pour exploiter pleinement l'outil.

En fin de stage un bilan complet est dressé, les participants pourront solliciter par mail ou par téléphone le formateur dans le cas ou certaines questions viendrais lors de l'utilisation en autonomie du logiciel.

La formation s'effectue en présentiel ou en distanciel suivant les recommandations du formateur.

## **Méthodes d'évaluations**

Lors de la formation les candidats seront amenés à participer à des QUIZZ (QCM) et des exercices sur une base de test. Ces évaluations sont obligatoires et permettent de s'assurer du niveau du candidat et de la bonne compréhension de la formation.

## **Prérequis avant la formation**

Les candidats devront maîtriser les base de l'informatique en entreprise, c'est-à-dire l'utilisation simple d'un navigateur web, la navigation sur internet, les fonctions de base bureautiques d'un poste sous Windows, l'utilisation d'un smartphone et connaître les bases de la suite Office (Word / Excel) et Adobe.

## **Identité et profil intervenant**

§ **TARDY John-Henry** : Diplômé d'une licence créateur, repreneur de PME et d'un DUT Réseau & Télécoms.

Directeur commercial avec 13 ans d'expérience dans la vente en BtoB.

 Son objectif augmenter votre force commerciale et votre productivité. **Durée / Date / Lieu de formation**

Délais d'accès à la formation sous 2 mois

Durée totale : 14h

Nombre de jours : 2

Nombre de personnes à former : De 1 à maximum 7

Lieu de formation : A distance ou en présentiel

Horaires : 9h – 12h30 / 14h – 17h30

Dates :

Tarif : A partir de 2'500 € HT par session (Hors frais de déplacement) – A partir d'un stagiaire et jusqu'à 7 stagiaires.

## **Moyens techniques et matériels demandés pour effectuer la formation:**

Ordinateurs équipés d'une suite bureautique et accès internet + Smartphone avec accès internet.

## **Accessibilité :**

Nos formations peuvent être accessibles aux personnes en situation de handicap. Chaque situation étant unique, nous vous recommandons de nous contacter avant votre inscription. Nous pourrons ainsi vous détailler les possibilités d'accueil pour vous permettre de suivre la formation ou vous orienter si besoin vers les structures spécialisées.

**Informations et contact**

TARDY John-Henry / 06 67 73 53 89 – [john@netdev.fr](mailto:john@netdev.fr)